**Adobe Photoshop CC 2015 Version 18 Crack Activator Free**

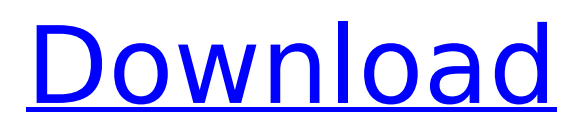

### **Adobe Photoshop CC 2015 Version 18 Crack + Torrent (Activation Code) Download**

You can find a series of tutorials on the Internet for creating a "photoshop like" image at `www.mymini.com/photoshop`. This is a short tutorial that explains the basics. Dreamweaver CS5 can also use Photoshop layers by importing them into Dreamweaver. Photoshop layers will be reflected in a Dreamweaver layer palette. You can save projects in Photoshop and export them as reusable projects using File⇒Export⇒Export to Other Application. The export will create a file that is an Adobe Photoshop File format (.psd) file. The.psd file contains all the layers and components from the Photoshop document. You can import the.psd file to other applications using File⇒Import⇒Import From Other Application. The.psd file will appear as a new document in the application, with all the layers and features. Photoshop has a direct relationship with other programs in Adobe's suite of programs. Adobe Photoshop Elements also uses Photoshop Layers, but Adobe's smaller, cheaper, and easier-to-use program uses a slightly different approach to layers. (I cover Photoshop Elements further in Chapter 15.)

#### **Adobe Photoshop CC 2015 Version 18 Product Key Full Free**

Can I use Photoshop Elements on my Chromebook? YES! Using the Google Chrome Web Store, you can download and install Photoshop Elements on your Chromebook. The Chromebook Chromebook is a series of laptops from Google that are inexpensive, with a design that only occupies a small area in your home or office. To find out more about Photoshop Elements for Chromebook visit the Adobe store. WHERE CAN I DOWNLOAD THE PHOTO EDITORS? DOWNLOAD Adobe recommends that you use the Chrome Web Store to download Photoshop Elements for Chromebook. WHERE CAN I DOWNLOAD THE GOOGLE ANIMATED GIFS AND MOVIES? DOWNLOAD Adobe recommends the free and versatile website called Streamable for viewing the Google Animated GIFs and movies. WHERE CAN I DOWNLOAD THE FREE MUSIC DOWNLOAD Adobe recommends that you try SoundCloud for creating or uploading your music online. HOW TO INSTALL FOR CHROMEBOOK Try the step by step process below to install the latest version of Photoshop Elements for Chromebook. 1 – OPEN VISUAL STORE Click the Windows button on your Chromebook. 2 – VISUAL STORE Click the More Icon on the right. 3 – GO TO THE GOOGLE STORE Click on the hamburger menu icon at the top right of the screen. 4 – ADD FREE PLUGINS Click on the ADD FREE PLUGIN on the top right hand corner. 5 – LANGUAGE Click THE LANGUAGE ICON that says ENGLISH 6 – CLICK FOR YOUTUBE Click the GO TO YOUTUBE icon. 7 - CLICK ON THE VISUAL STORE in the menu 8 - USE THE SEARCH BAR TO FIND PSXE 9 – CLICK ON THE PHOTOSHOP ELEMENTS package for your Chromebook. 10 – CLICK INSTALL 11 – ENTER YOUR CREDENTIALS Type your Google account information to log in to your account 12 – CLICK OK 13 – CLICK INSTALL AGAIN 14 – CLICK APPLY 15 – CLICK OK 16 – SIGN IN TO PSXE Log back in to Photoshop Elements 17 – CLICK ON THE MENU BAR AND CLICK START COMPUTER 18 – CLICK ON 388ed7b0c7

## **Adobe Photoshop CC 2015 Version 18 License Keygen Free**

\$PUSH1(rule, block) array \$rule, array \$block = array() Summary None found

### **What's New In?**

://developer.android.com/reference/android/provider/MediaStore.Images.html . A: Put the media file in a subfolder (we can call it '/sdcard/mnt/media/media') and that gives the path of our files like this: sdcard/mnt/media/media/1.jpg Beware, the folders 'internal' and 'external' are hidden and cannot be seen in Explorer, hence accessing the folders with path strings like /sdcard/mnt/external has no effect. It is possible to see these hidden folders using the command: adb shell ls /sdcard/mnt which lists the contents of all the hidden folders. A: It is actually easier than what Jan suggested. Using that method will mean your files will be hidden so if you do not know how to view hidden items then you might get rid of all of your photos. The code to get the path would be : String path = Environment.ge tExternalStoragePublicDirectory(Environment.DIRECTORY\_PICTURES).getAbsolutePath() + "/test.jpg"; If the file is saved in a sub folder then you would just add. $+$  "/" to get the directory String path = Env ironment.getExternalStoragePublicDirectory(Environment.DIRECTORY\_PICTURES).getAbsolutePath() + "/" + "test.jpg"; FILE PHOTO: A sea of well wishers stands by as Indian Prime Minister Narendra Modi arrives for the 'NDA Defiance' rally in Telangana's Bhongir, India, February 12, 2019. REUTERS/Rupak De Chowdhuri MUMBAI (Reuters) - Prime Minister Narendra Modi on Sunday announced that India will abolish the two-year mandatory military service for women. The proposal was one of a number of announcements made by Modi at an election rally in the eastern state of Odisha, a day before the Lok Sabha (lower house of parliament) election that could be seen as a victory lap for his Hindu nationalist Bharatiya Janata Party (BJP). Modi also said India will raise its foreign-service officer quota to 2,000 from around 800. Modi has enjoyed a surge in popularity in the last two years as he has launched a far-reaching reform agenda, such as scrapping a system of farm

# **System Requirements:**

Running on: Machine Type: OS: RAM: Hard Drive: Maximum Resolution: Compatible Video Cards: Required Acrylic: Instructions: Hook up the included power cord. Plug in the supplied power cable into the included power supply and use to power the controller. Take note of the required acrylic side for the buttons and push the one side to make it the one that is on the bottom of the controller. I

<https://www.cakeresume.com/portfolios/photoshop-2021-version-22-5-1-serial-key-free> [http://www.publicpoetry.net/2022/07/photoshop-cs3-serial-number-and-product-key-crack-lifetime](http://www.publicpoetry.net/2022/07/photoshop-cs3-serial-number-and-product-key-crack-lifetime-activation-code-free-download-mac-win/)[activation-code-free-download-mac-win/](http://www.publicpoetry.net/2022/07/photoshop-cs3-serial-number-and-product-key-crack-lifetime-activation-code-free-download-mac-win/) <http://manukau.biz/advert/photoshop-2020-with-license-key-with-license-key-win-mac/> [https://koushafarin.com/adobe-photoshop-2022-version-23-1-1-crack-exe-file-torrent-activation-code](https://koushafarin.com/adobe-photoshop-2022-version-23-1-1-crack-exe-file-torrent-activation-code-latest/)[latest/](https://koushafarin.com/adobe-photoshop-2022-version-23-1-1-crack-exe-file-torrent-activation-code-latest/) <http://turismoaccesiblepr.org/?p=8790> <https://wakelet.com/wake/VwXpPF7miBhuMB4VbnqC7> <https://kjvreadersbible.com/photoshop-2022-version-23-4-1-key-generator-win-mac-latest-2022/> <http://sipepatrust.org/?p=4392> [https://www.caribbeanskillsbank.com/photoshop-2022-version-23-2-with-license-code-download-win](https://www.caribbeanskillsbank.com/photoshop-2022-version-23-2-with-license-code-download-win-mac/)[mac/](https://www.caribbeanskillsbank.com/photoshop-2022-version-23-2-with-license-code-download-win-mac/) <http://datukdrkuljit.com/?p=5960> <https://www.cameraitacina.com/en/system/files/webform/feedback/hallwhoo639.pdf> [http://www.sparepartsdiesel.com/upload/files/2022/07/gxpw5vBiqskJ48EPgyTf\\_05\\_3226ac09c7b8921](http://www.sparepartsdiesel.com/upload/files/2022/07/gxpw5vBiqskJ48EPgyTf_05_3226ac09c7b89219b25efe18d9fbaa27_file.pdf) [9b25efe18d9fbaa27\\_file.pdf](http://www.sparepartsdiesel.com/upload/files/2022/07/gxpw5vBiqskJ48EPgyTf_05_3226ac09c7b89219b25efe18d9fbaa27_file.pdf) [https://stingerbrush.com/wp-content/uploads/Adobe\\_Photoshop\\_CC\\_2015\\_version\\_17.pdf](https://stingerbrush.com/wp-content/uploads/Adobe_Photoshop_CC_2015_version_17.pdf) <http://www.hva-concept.com/photoshop-2021-version-22-2-patch-full-version-activation-code/> [https://lectomania.com/wp](https://lectomania.com/wp-content/uploads/2022/07/Photoshop_2022_Version_231_With_License_Code_Free_Latest.pdf)[content/uploads/2022/07/Photoshop\\_2022\\_Version\\_231\\_With\\_License\\_Code\\_Free\\_Latest.pdf](https://lectomania.com/wp-content/uploads/2022/07/Photoshop_2022_Version_231_With_License_Code_Free_Latest.pdf) https://justproms.com/upload/files/2022/07/YsaMOfa4woMO3vUwKEXD\_05\_47b6e3206ae9db9fa5873 [9fbfd336ba4\\_file.pdf](https://justproms.com/upload/files/2022/07/YsaMQfa4woMQ3vUwKEXD_05_47b6e3206ae9db9fa58739fbfd336ba4_file.pdf) [https://4w15.com/adobe-photoshop-2021-version-22-4-2-product-key-and-xforce-keygen-with-license](https://4w15.com/adobe-photoshop-2021-version-22-4-2-product-key-and-xforce-keygen-with-license-key-latest/)[key-latest/](https://4w15.com/adobe-photoshop-2021-version-22-4-2-product-key-and-xforce-keygen-with-license-key-latest/) <https://negociosinmobiliariosdemexico.com/wp-content/uploads/2022/07/darygil.pdf> [https://social.deospace.com/upload/files/2022/07/qjlpoJCMg22T6dBryi5g\\_05\\_47b6e3206ae9db9fa587](https://social.deospace.com/upload/files/2022/07/qjlpoJCMg22T6dBryi5g_05_47b6e3206ae9db9fa58739fbfd336ba4_file.pdf) [39fbfd336ba4\\_file.pdf](https://social.deospace.com/upload/files/2022/07/qjlpoJCMg22T6dBryi5g_05_47b6e3206ae9db9fa58739fbfd336ba4_file.pdf) [https://stormy-badlands-02152.herokuapp.com/Adobe\\_Photoshop\\_2021\\_version\\_22.pdf](https://stormy-badlands-02152.herokuapp.com/Adobe_Photoshop_2021_version_22.pdf) [https://www.colchesterct.gov/sites/g/files/vyhlif4286/f/uploads/boardscommissionapp2015\\_0.pdf](https://www.colchesterct.gov/sites/g/files/vyhlif4286/f/uploads/boardscommissionapp2015_0.pdf) <https://healinghillary.com/photoshop-cs6-crack-with-key-3264bit/> <https://themindfulpalm.com/photoshop-express-torrent-april-2022/> <https://romans12-2.org/photoshop-2022-version-23-1-1-nulled-with-registration-code-latest-2022/> <https://comecongracia.com/uncategorized/adobe-photoshop-2022-version-23-0-2-latest/> <http://technobix.com/?p=2047> [https://www.audiogallery.nl/2022/07/05/adobe-photoshop-2022-version-23-4-1-full-license-free](https://www.audiogallery.nl/2022/07/05/adobe-photoshop-2022-version-23-4-1-full-license-free-download-3264bit-updated-2022/)[download-3264bit-updated-2022/](https://www.audiogallery.nl/2022/07/05/adobe-photoshop-2022-version-23-4-1-full-license-free-download-3264bit-updated-2022/) <https://www.techclipse.com/photoshop-2022-version-23-0-1-keygen-exe/> <http://berlin-property-partner.com/?p=29753> [https://swisshtechnologies.com/adobe-photoshop-cs3-crack-with-serial-number-free-download-pc](https://swisshtechnologies.com/adobe-photoshop-cs3-crack-with-serial-number-free-download-pc-windows/)[windows/](https://swisshtechnologies.com/adobe-photoshop-cs3-crack-with-serial-number-free-download-pc-windows/)